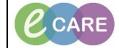

Document No – Ref 171

Version Number – 2.0

## **RECORDING, CLEARING AND MODIFYING APGAR SCORE**

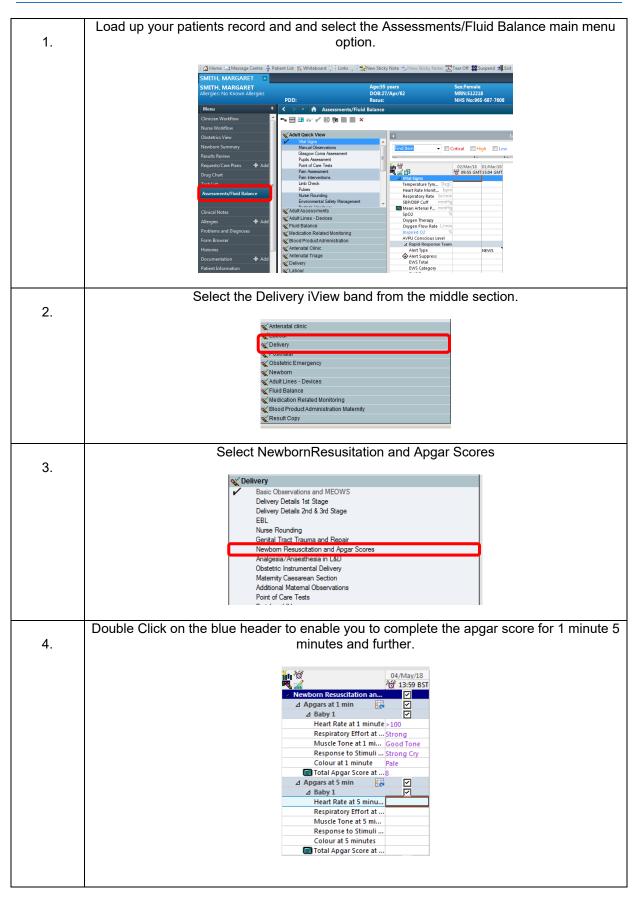

Document No - Ref 171

5.

6.

7.

CARE Version Number – 2.0 If you have made an error right click on the incorrect information and select Clear (this functionality is only available whilst the results haven't been signed). Newborn Re A Apgars at 1 min △ Baby 1 Heart Rate at 1 minute 10 2 7 Add Result Respiratory Effort at ... Strong Muscle Tone at 1 mi... Good T Response to Stimuli ... Strong View Result Details.. e....c to Stmull ... Ston Colour at 1 minute Pale Total Apgar Score at ... 8 Apgars at 5 min Ere A Baby 1 Heart Rate at 5 minu... Respiratory Effort at ... Muscle Tone at 5 mi... Response to Stimull ... Colour at 5 minutes Total Apgar Score at ... View Comments View Flag Comments... 2 View Reference Material... View Order Info... View History Modify Colour at 5 minutes Colour at 5 minutes Total Apgar Score at ... ⊿ Apgars at 10 mins ⊿ Baby 1 Heart Rate at 10 min... Respiratory Effort at ... Unrecord Change Date/Time... 2 Add Comment Clear Once you have completed then click on sign at the top of the bands. \*\*\* 🖃 💷 🎶 🖌 🚫 🗫 📰 📰 🗶 If you have made an error and signed, right click on the incorrect data and select Modify. Newborn Resuscitation an. ⊿ Apgars at 1 min . ⊿ Baby 1 Heart Rate at 1 minute >100 Add Result... Respiratory Effort at ... Strong Muscle Tone at 1 mi... Good T View Devile Details

|    | Response to Stimuli                                      | Strong     | View Result Details     |                |
|----|----------------------------------------------------------|------------|-------------------------|----------------|
|    | Colour at 1 minute                                       | Pale       | View Comments           |                |
|    | 🕅 Total Apgar Score at                                   | 8          | View Flag Comments      |                |
|    | ⊿ Apgars at 5 min                                        |            | 2                       |                |
|    | ⊿ Baby 1                                                 |            | View Reference Material |                |
|    | Heart Rate at 5 minu                                     |            | View Order Info         |                |
|    | Respiratory Effort at                                    |            | View History            |                |
|    | Muscle Tone at 5 mi                                      |            | view history            | _              |
|    | Response to Stimuli                                      |            | Modify                  |                |
|    | Colour at 5 minutes                                      |            |                         |                |
|    |                                                          |            |                         |                |
| 8. | You will need to click on sign again to confirm changes. |            |                         |                |
|    | ™ <b>∞ 🔜 💷 6</b> 41                                      |            |                         |                |
|    | The details will now show with a blue tria               | angle to i | ndicate this detail has | been modified. |
| 9. |                                                          | 0          |                         |                |
| 5. | N 400                                                    |            |                         |                |
|    | Newborn Resuscitat                                       |            |                         |                |
|    | ⊿ Apgars at 1 min                                        | - C        |                         |                |
|    | ⊿ Baby 1                                                 |            |                         |                |
|    | Heart Rate at                                            | 1 minute   | >100                    |                |
|    | Respiratory Ef                                           | fort at    | (rregular 🔥             |                |
|    | Muscle Tone a                                            | at 1 mi    | Good Tone               |                |
|    | Response to S                                            | itimuli    | Strong Cry              |                |
|    | Colour at 1 m                                            |            | Pale                    |                |
|    | 📖 Total Apgar S                                          | core at    | 7 🔺                     |                |